# Programmation Orientée Objet

Mise en oeuvre en C++

## 1 - Les Bases du C++

Julien Yves ROLLAND [\(julien.rolland@univ-fcomte.fr\)](mailto:julien.rolland@univ-fcomte.fr)

Laboratoire de Mathématiques de Besançon Université de Franche-Comté

## Buts et objectifs

## Buts et objectifs de ce chapitre.

- 1. Situer le positionnement du C++ parmi les langages de programmation;
- 2. Comprendre le fonctionnement et la structure d'un code C++;
- 3. Identifier et utiliser les types et opérations de base d'un code C++;
- 4. Préparer le terrain pour l'introduction des notions avancées.

## Table des matières

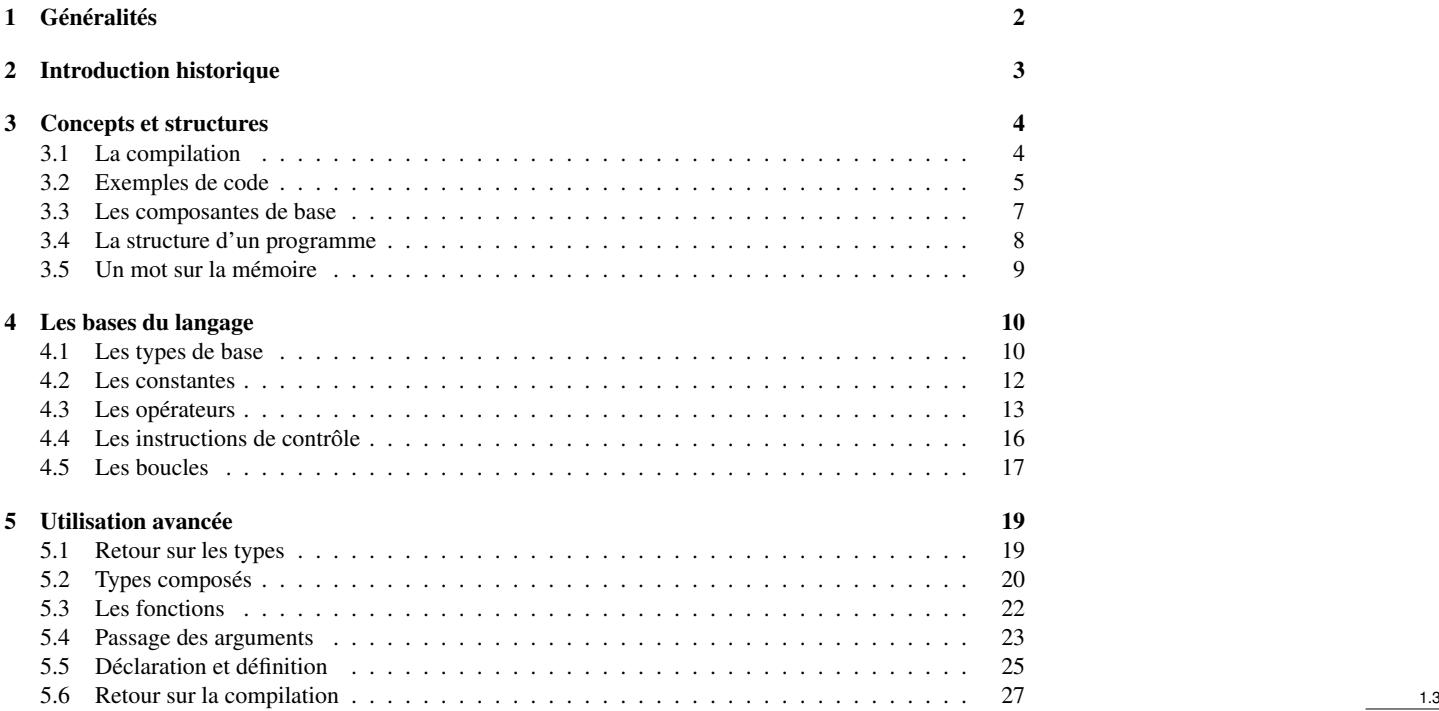

1.1

## <span id="page-1-0"></span>1 Généralités

## La programmation

## Développement, programmation

Ensemble des concepts, techniques et outils visant à exprimer des idées sous la forme de code.

Un langage de programmation est un outil. On souhaite résoudre un problème, à l'aide d'un programme,

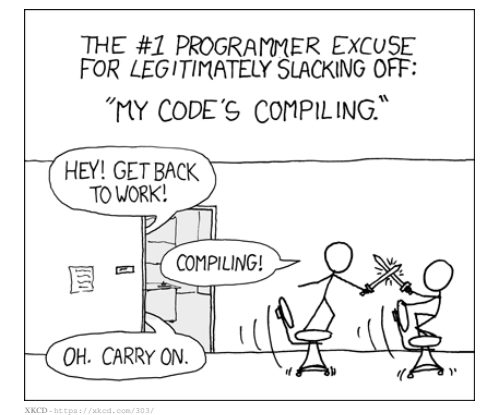

le langage n'est qu'un intermédiaire. Il n'y a pas d'outil parfait...

Déroulement classique

- Analyse
- Design
- Code
- Test

## IDE, éditeurs,...

#### Environnement de développement

Ensemble d'outils logiciels regroupés en une application facilitant l'écriture, la compilation et le test de programme.

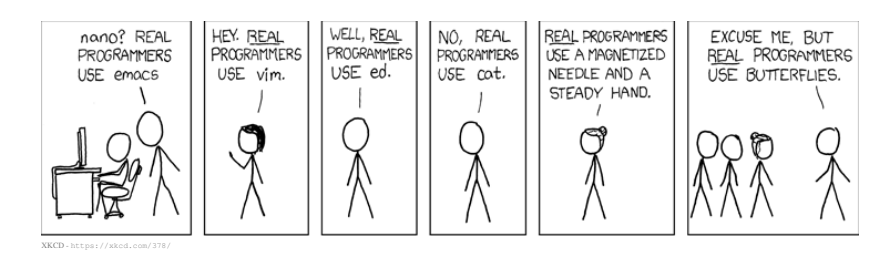

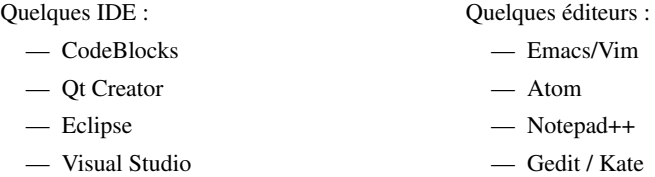

*En pratique*

Un IDE gère les étapes de compilation et debugging, apporte une coloration syntaxique et une introspection du code.

#### Quelques conseils pour ne pas paniquer

- *« No pain, no gain »* Importance de savoir faire des erreurs.
- Corollaire : Ne laissez jamais quelqu'un faire un bout de code pour vous ! Au pire, examinez comment il fait, reproduisez puis discutez !
- On ne se résigne à écrire un programme qu'au moment où on a besoin de l'aide d'un ordinateur pour résoudre un problème ⇔ Un programme n'est simple que pour un problème trivial.
- Le "bon sens" n'existe pas du tout en informatique, il faut pouvoir décrire une tâche en entier pour la programmer. Importance de la compréhension.
- Un problème, 100 solutions : Il n'y a clairement pas unicité de la solution.
- KISS : Keep It Simple Stupid !
- Coder en anglais... sérieusement...

1.5

## <span id="page-2-0"></span>2 Introduction historique

## Le langage C++

## Le langage C++

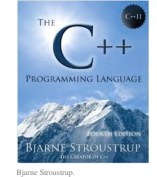

- Années 80 : Émergence de la « Programmation Orientée Objet »(POO).
- 1983 : Le « C with Classes » de Bjarne Stroustrup (AT&T) devient le C++.
	- 1985 : Publication de « The C++ Programming Language ».

## Normalisation

- 1985-1998 : Les éditions de « The C++ Programming Language » servent de norme.
- 1998 : Définition de la première norme ISO (C++98)
- 2017 : Cinquième et actuelle révision ISO (C++17)
- 2020 : Future révision majeure

## Positionnement du C++

Le C++ est apparu comme supplément au C ajoutant principalement les spécificités nécessaires à la Programmation Orientée Objet. Ses grandes caractéristiques sont :

- Une norme (ANSI/ISO) cadrée et régulièrement révisée;
- D'excellents résultats en terme de performance, d'efficacité et de flexibilité;
- Une flexibilité sur le choix du paradigme de programmation (POO non obligatoire);
- Une relative complexité héritée de la compatibilité C

Les dernières normes s'orientent principalement vers la programmation générique. 
<sup>1.9</sup>

## Pourquoi apprendre le C++ ?

De par sa flexibilité le C++ est apte à remplir des tâches appartenant à différents domaines :

- traitement local ou distribué;
- utilisation de fonctions numériques, graphiques;
- traitement des interactions utilisateurs et accès aux bases de données.

Cette polyvalence en fait un des langages les plus utilisés dans la recherche et le calcul scientifique, de nombreuses librairies de calcul sont écrites ou portées pour ce langage.

Enfin, il a largement influencé la conception d'autres langages (C#, Java,. . .). Sa maîtrise est donc utile dans le cadre général de la programmation. 1.10

## $C_{++}$ 17  $\geq C_{++}$ 98?

Les dernières normes apportent surtout des outils de programmation générique et facilite la manipulation des données « habituelles »

— Expression régulière, support Unicode

- Nouvelle boucle-for
- Modèle de conteneur plus évolué
- Génération aléatoire robuste
- Meilleure gestion de ressource (pointeurs intelligents, initialisation uniforme)

— Outils pour la programmation générique (variadic template, lambda function)

Les normes préservant la compatibilité ascendante, le C++98 est encore très largement présent. La majorité de ce chapitre aborde la norme C++98. 1.11

## Avantages du C++

Le C++ n'est pas le plus concis ni le plus « propre » des langages mais il est :

- suffisamment « propre » pour l'enseignement des concepts de base;
- suffisamment efficace et souple pour l'élaboration de programme exigeant;
- suffisamment ouvert pour s'intégrer dans un écosystème hétérogène;
- suffisamment complet pour l'enseignement et l'usage des techniques de programmation avancées.

« C++ is a language that you can grow with. »

*Bjarne Stroustrup*

« Even I knew how to design a prettier language than C++. »

*(aussi) Bjarne Stroustrup*

1.12

1.8

## <span id="page-3-0"></span>3 Concepts et structures du C++

## <span id="page-3-1"></span>3.1 La compilation

#### C++, langage compilé

## Un langage compilé ?

Le C++ est un langage compilé, les fichiers d'origine doivent être « transformés » pour générer des fichiers compréhensibles par la machine. Un langage interprété (Matlab, Scilab, R, Python) est directement lisible par un « interpréteur ».

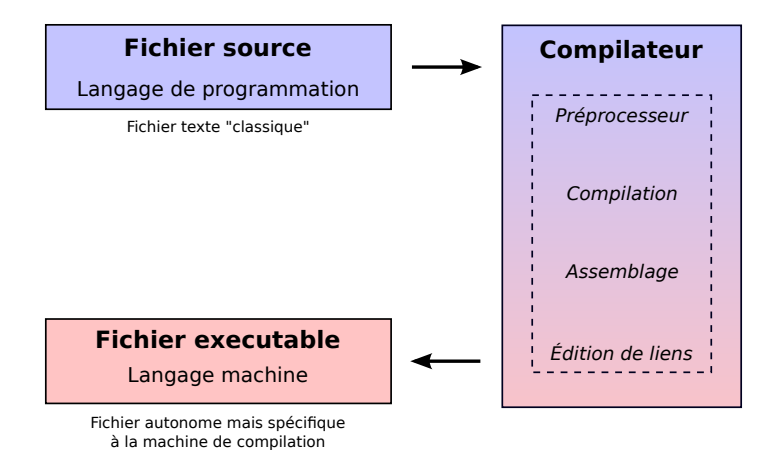

## Rôle du compilateur

Le compilateur est un programme (ou une chaîne d'outils logiciels) qui a pour charge de :

- Vérifier la syntaxe du fichier source;
- Générer des erreurs compréhensibles pour l'utilisateur;
- Optimiser tout ou partie du code selon les paramètres de l'utilisateur;
- Regrouper les différents sous-programmes constituant le programme final;
- Générer un code assembleur optimisé pour la machine cible.

Le compilateur est votre meilleur ami, écoutez le ! 1.15

## Étapes de compilation

## Pré-processeur (**gcc -E**)

Il « nettoie » le code en interprétant les fichiers sources selon les directives propres (identifiées par le symbole #).

#### Compilation (**gcc -S**)

Il traduit le fichier du pré-processeur en assembleur : Une suite d'instructions pour le processeur.

#### Assemblage (**gcc -c**)

Le code assembleur est transformé en fichier binaire, instructions en code machine (adapté à l'architecture cible). Étape souvent regroupée dans la compilation.

#### Édition de liens

Regroupe les différents fragments du programme (plusieurs sources, librairies externes,. . .). Produit le fichier exécutable.

## Faune et flore locales

## Les fichiers sources

- .cpp : Le fichier source (implémentation)
- .hpp ou .h : Fichier en-tête (pré-processeur, macro, . . .)

1.13

## Fichiers intermédiaires

- .o : Fichier objet (fichier temporaire à assembler)
- .a : Fichier archive (librairies pré-compilées)
- .s : Fichier compilé
- .c : Fichier assemblé

## Fichiers de sortie

- .exe (Windows) : Fichier exécutable
- a.out : exécutable par défaut de GCC
- .a : Librairie compilée statique
- .so (Linux) ou .dll (Windows) : Librairie dynamique

#### <span id="page-4-0"></span>3.2 Exemples de code

Exemple commenté de code C++ : Hello World

```
1 / / Mon premier programme C++
\overline{\phantom{a}}#include <iostream>
4
5 using namespace std;
6
7 \quad \text{int} \quad \text{main}()8 {
9 cout \lt\lt "Hello World !" \lt\lt endl;
10
11 return 0;
12 }
```
## Décodage

## **Commentaires**

// Mon premier programme C++

Commentaires (supprimé par le pré-processeur).

#### Directive au pré-processeur

#### $\#$  include  $\lt$ iostream >

Demande d'inclure les fichiers d'une librairie standard C++ (iostream) du système (les symboles <>) pour permettre l'utilisation de la fonction cout.

## Instructions

using namespace std;

Les fonctions de la librairie standard (dont iostream) sont déclarées dans un espace de noms : le namespace « std ».

#### Plus de décodage

#### Déclaration

```
int main ()
{
. . .
}
```
On déclare un bloc d'instruction (symboles { } ) nommée main sans argument (parenthèses vides) et retournant un int (un entier).

1.20

1.17

1.18

#### Instructions

cout  $\lt\lt$  "Hello World !"  $\lt\lt$  endl;  $return 0;$ 

Deux lignes d'instruction, elles se terminent par un ;

cout affiche une chaîne de caractères (contenue dans " ... ") et ajoute un retour à la ligne (endl pour « end line »). return permet de sortir de main en retournant 0 (un entier).

Exemple commenté de code C++ : Racines carrés

```
_1 #include <iostream>
2 #include <cmath>
\frac{1}{3} # define NFOIS 5
 4
5 using namespace std;
 6
7 \quad \text{int} \quad \text{main} \left( \text{void} \right)\sin t in t i;
9 float x;
_{10} float racx = 0;
11
_{12} cout << "Bonjour" << endl ;
13 cout << "Je_{v} vais calculer "<<NFOIS<<", racines carrées, réelles .\ln";
14
15 for (i = 0; i < NFOIS; i++)16 cout << "\text{Donnez\_un\_nonbre}:";
17 cin >>x:
18 if (x < 0.0) {
19 cout << "Le_nombre_" << x << "_ne_possède_pas_de_racine_réelle \n";
_{20} } // end if
21 e l s e {
rac{1}{22} racx = sqrt(x);
23 cout << "La racine carrée de " << x<< " _est : _ " << racx << endl ;
24 } // end else
25 } // end for
26 cout << "\text{Fin}\_\text{du}\_\text{programme}\";
27 } // end main
```
## Décodage

Directive au pré-processeur # define NFOIS 5  $#include <$ cmath>

Le pré-processeur remplace automatiquement les occurrences de NFOIS par le nombre 5. On charge la bibliothèque de fonctions mathématiques (pour sqrt()).

*En pratique* On n'utilise quasiment jamais #define pour ça.

## Instruction de déclaration

int i: float x;

On déclare des variables (i et x) qui seront respectivement un entier et un réel.

## Encore du décodage

## Déclaration et initialisation

float rac $x = 0.0$ ;

On déclare la variable racx de type réel AVEC initialisation (par affectation) à la valeur 0.

1.21

1.22

## Opérateurs de flux

cout << "Bonjour" << endl;  $\sin \gg x$ ;

Les symboles << et >> sont des opérateurs de flux. Il agissent sur des flux (des données typées) qu'ils manipulent. Ici cout envoie la chaîne de caractères vers l'écran, cin envoie la saisie utilisateur vers une variable.

## Toujours plus de décodage

## Instruction de contrôle : boucle for  $(i = 0; i < NFOIS; i++)$ }

Ouvre une boucle d'itération sur la variable i, de la valeur 0 à la valeur NFOIS. L'instruction ++ indique d'avancer le pas « d'une unité » (ici entière).

## Instruction de contrôle : Condition

if  $(x < 0.0)$  { } e l s e { }

if ouvre un bloc d'instruction conditionnel : Si la condition est remplie le bloc est exécuté, sinon le bloc else est exécuté, s'il existe.

#### <span id="page-6-0"></span>3.3 Les composantes de base

Les composantes élémentaires du C++

Un programme en C++ est constitué de 7 groupes de composantes élémentaires :

- les identificateurs
- les mots-clés
- les constantes
- les chaînes de caractères
- les opérateurs
- les signes de ponctuations
- les commentaires 1.27

#### Les identificateurs

- L'identificateur sert à donner un nom à une entité du programme. Il peut désigner :
- un nom de variable ou de fonction;
- un struct, class, enum, union;
- un type défini par typedef.

L'identificateur est composé d'une suite de caractères parmi :

- des lettres (majuscules ou minuscules, différenciées, pas d'accent);
- des chiffres;
- un blanc souligné (blanc\_souligné).

L'identificateur ne peut pas commencer par un chiffre ! 1.28

#### Les mots-clés

Certains mots sont réservés dans le langage et ne peuvent donc pas être utilisés comme identificateurs. Voici une liste non exhaustive :

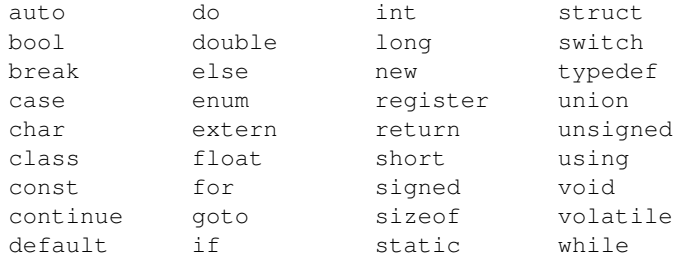

7

1.24

1.25

## Les commentaires

#### Commentaire en ligne, bloc de commentaire

Le commentaire d'une ligne est précédé du symbole //. On peut créer un bloc de commentaire en le bornant des symboles /  $\star$  et  $\star$  /.

```
\frac{1}{2} /* Ce code est un exemple ne servant
      2 à
3 rien créé par Julien Yves Rolland.
4 * 1<br>5 in
  int main ()
6 {
7 / / Je ne sers à rien !
\delta return 0;
9 }
```
## <span id="page-7-0"></span>3.4 La structure d'un programme

#### Expression et instructions

## Expression

Suite de composantes élémentaires syntaxiquement correcte.  $(( i > = 0) \& (i < 10)) || (P[i] != 0)$ 

## Instruction et bloc d'instructions

Expression suivie d'un point virgule. L'accolade permet de créer des bloc d'instructions.

i f (  $x := 0$  ) {  $z = y / x;$  $t = y \% x;$ }

#### Déclaration composée

 $int a, b;$ float  $x=1.5$ , y;

## Structure classique d'un programme C++

En résumé, un programme classique et simple se présente sous la forme suivante :

Programme principal

## Fonction secondaire

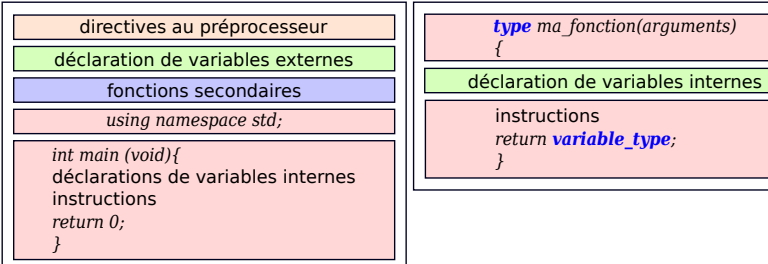

## Fonctions secondaires

Les fonctions secondaires sont des fonctions annexes au programme principal et qui sont souvent déclarées avant leur utilisation dans le bloc d'instruction main (ou la fonction secondaire l'utilisant).

1.33

1.30

```
\cdots int somme (int a, int b)
2 {
3 int resultat:
14 resultat = a+b;
5 return resultat;
6 }
7
s int produit (int a, int b)
9 {
_{10} int resultat = 0;
11 for (int i=0; i<br/> \mathbf{i} ++) {
r resultat = somme (resultat, a);
13 }
14 return resultat;
15 }
```
## <span id="page-8-0"></span>3.5 Un mot sur la mémoire

## Représentation mémoire des objets

## Représentation mémoire

La mémoire est une suite continue d'octets (1 octet = 8 bits). Chaque octet est identifié par son adresse qui est un entier. Deux octets contigus en mémoire ont une adresse qui diffère d'une unité. Le type définit le nombre d'octets consécutifs réservés.

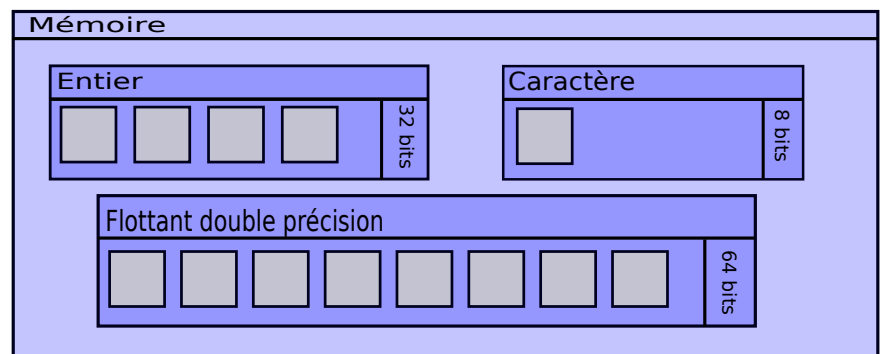

#### Organisation de la mémoire pour un logiciel

Le langage C++ permet de gérer l'utilisation de la mémoire (langage bas niveau) avec un certain degré d'abstraction (langage haut niveau). Il permet de choisir la zone mémoire utilisée.

#### La pile (stack) et le tas (heap)

La totalité de la mémoire allouée à un programme est divisée en deux zones :

- La pile, mémoire statique : allocation/dés-allocation rapide car zone hiérarchisée (*first in / last out*) mais de taille limitée;
- Le tas, mémoire dynamique : le reste, zone non hiérarchisée et donc plus lente mais de taille bien plus importante.

Par exemple, sur une machine Linux moderne, la taille par défaut de la pile, définie par l'OS, est de 8MB (commande "*ulimit -a*"), le tas « peut » occuper tout le reste.

#### Gestion de la mémoire en C++, vie et mort d'une entité

Sans entrer dans les détails et en simplifiant, la durée de vie d'une entité dans le code est définie par la méthode de déclaration (et donc sa nature) :

- Un type de base ou une classe d'objets existe au sein d'un bloc d'instruction ({}). On appelle cet espace sa « portée » (scope). Ils existent dans la pile;
- Toute entité créée par l'instruction new est créée dans le tas, n'est pas limitée par un bloc d'instruction et doit être détruite par l'instruction delete;
- Tout ce qui n'est pas déclaré dans un bloc ou tout ce qui n'a pas été détruit par delete n'est désalloué qu'à la fin du programme.

## *En pratique*

Généralement le tas est utilisé pour stocker les instances des classes d'objet, mais pas toujours. Attention lors de l'usage des new à ne pas oublier de delete (fuite mémoire).

1.34

1.35

1.37

## <span id="page-9-0"></span>4 Les bases du langage C++

## <span id="page-9-1"></span>4.1 Les types de base

#### C++ : Un langage typé

## Langage typé ?

Le C++ est un langage typé, c-à-d que toute variable, constante ou fonction est d'un type précis qui définit sa représentation en mémoire.

## Les types de base en C/C++

- les entiers (mot-clé int);
- les flottants (mot-clé float ou double);
- les caractères (mot-clé char);
- les booléens (mot-clé bool).

## Un mot sur les espaces de noms

#### Espaces de noms

Tous les objets du C++ sont distribués dans des espaces de noms (*namespace*). On peut les voir comme des boîtes nommées regroupant un jeu de fonctions, variables, classes,. . .

#### La qualification explicite, mot-clé **using** et opérateur **::**

using permet d'intégrer des espaces de nom dans l'espace global statique (le fichier). L'opérateur de qualification explicite :: doit être utilisé dans le cas contraire.

> 1 using namespace std;  $2 \quad \text{int } \text{main}()$  $3 \qquad \qquad \text{cout} \ll \text{"Coucou."}$ " $\ll \text{endl}$ ; 4 return 0;  $\begin{matrix} 5 \end{matrix}$

À la place de :

 $\frac{1}{1}$  int main () { 2  $\quad \text{std} :: \text{cout} \ll \text{"Coucou"}$ ''  $\ll$ std :: endl;  $3$  return  $0$ ; <sup>4</sup> }

## Le type entier : int

#### Le type **int**

Il existe en 3 versions :

- short (int) (au plus la taille d'un int)
- int
- long (int) (au moins la taille d'un int)

#### Gestion du signe

Usuellement, le bit de poids fort (premier) est réservé pour définir le signe. Les 3 versions d'int peuvent être préfixées du mot-clé unsigned, qui définit alors un entier positif. Le bit fort est alors utilisé pour représenter l'entier (on gagne 1 bits).

#### Mot-clé **sizeof**

sizeof (type) permet d'obtenir un entier correspondant aux nombre d'octets utilisés pour représenter le *type*.

1.41

#### Représentation en mémoire

### Représentation d'un **int**

Si l'entier est signé, le bit de poids fort est réservé pour le signe. Les autres bits permettent de représenter l'entier en base 2. Le nombre de bits utilisé n'est pas exactement spécifié dans la norme mais un int est codé sur au moins 16bits. Exemple : Entier « 12 » codé sur 32bits *0 0. . .(25 fois 0). . .01100*

#### Plage de représentation d'un **int**

Sur un ordinateur de nos jours (Unix64 - LP64 data model) :

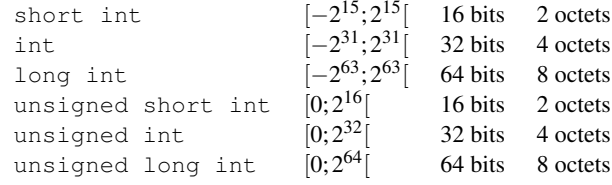

#### Le type flottant : float

#### Le type **float**

Il existe en 3 versions qui diffèrent par leur précision :

- float (simple précision)
- double (double précision)
- long double (précision étendue)

#### Représentation des flottants

Ils représentent de manière approchée les nombres réels sous la forme :

 $(-1)^s M \cdot B^E$ 

où *s* définit le signe, *M* est la mantisse, *B* la base (2 ou 16) et *E* l'exposant. Seuls signe, mantisse et exposant sont stockés dans les octets de représentation.

#### Le type flottant : float (suite)

## Particularités de représentation

- Le nombre de bits utilisés n'est pas exactement spécifié dans la norme C++. Une norme existe pour les flottants en informatique (IEE 754) où le float du C++ est codé sur 32bits (*binary32*).
- L'exposant *E* est toujours codé comme positif. Un décalage de valeur 2size(*E*)−<sup>1</sup> −1 est utilisé pour retrouver la valeur (pouvant être négative).
- Des valeurs particulières de la mantisse *M* et de l'exposant *E* permettent de définir les infinis, le zéro exact et le NaN (Not a Number).

#### Plage de représentation des **float**

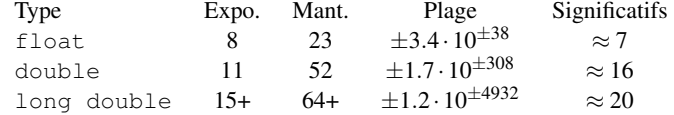

#### Les types char et bool

Le type **char** Le type char est codé sur 1 octet. char  $c = 'h';$  $\text{c}$  out << " $\text{c}$ = "<< << << endl;

Il est possible de représenter une chaîne de caractères avec le type string nécessitant la directive #include  $\langle$  string  $\rangle$ .

```
string s;
s = "L' é c r i t u r e !!;
```
#### Le type **bool**

Le mot-clé bool désigne le booléen prenant valeur False (0) ou True (entier  $\neq$  0). Il est codé sur un seul octet (un bit suffirait mais n'est pas adressable).

1.45

1.43

## Exemple

```
_1 #include <iostream>
\frac{1}{2} #include <string>
3
4 using namespace std;
5
6 int main ()
7 {
s string s1, s2, s;
9 cout << " Entrer _une _chaîne _de _caractères \n ";
10 cin >> s1;
11 cout << "Entrer une autre chaîne de caractères \n";
12 cin >> s2;
s = s1 + s2;
14 cout <<s << endl ;
_{15} return 0;
16 }
```
## <span id="page-11-0"></span>4.2 Les constantes

## Définition et types

## Une constante ?

Une constante est une expression littérale dans le code (« en dur ») qui servira souvent à l'initialisation d'une variable pour une partie non interactive du code.

## Types de constantes

Le type de la constante dépend de la façon dont elle est écrite lors de sa définition. Il en existe de quatre types :

- entière;
- flottante;
- caractère;
- chaîne de caractères.

#### *En pratique*

La constante est la partie d'une expression que l'on rencontre généralement à droite du signe égal (lors d'une affectation), ou en argument.

## Constante entière

## Choix de la base

Il existe 3 bases différentes définies par le préfixe utilisé :

- base 10, classique (et défaut) : int  $x = 42$ ;
- base 8, préfixé par un  $0:$  int  $x = 052$ ;
- base 16, préfixe par  $0 \times (ou 0 \times)$ : int  $x = 0x2a$

### Choix du format

Le format de représentation est choisi à l'aide d'un suffixe :

— suffixe u (ou U) pour unsigned:  $x = 18U + 24u$ ;

- suffixe  $l$  (ou L) pour  $l$  ong :  $x = 15 + 27l$ ;
- suffixe  $11$  (ou LL) pour long  $long: x = 15 + 27LL$ ;

Ces suffixes ont leur utilité lors de passage de types implicite (« cast »).

## *En pratique*

On utilise principalement le type fondamental int en base 10.

1.49

1.50

1.47

## Constante flottante

## Expression

La constante flottante est exprimée par l'usage d'un point et/ou d'un e (ou E) dans l'expression.

## Choix du type

Le type par défaut est double. On peut, lui aussi, le choisir grâce à un suffixe :

- Type double :  $x = 3.0 + 3e1$  (3 et 30 en flottant)
- Type float :  $x = 3f$  ou  $x = 3F$
- Type long double :  $pi = 3.14159L$

#### *En pratique*

On rencontre très souvent le type float en calcul si l'apport de la double précision du format double est inutile (gain de mémoire).

#### Constantes caractères

## Caractère et chaîne de caractères

Un caractère s'obtient à l'aide d'apostrophes, la chaîne de caractères avec l'apostrophe double.

char toto =  $'t$ ; string test = " $Hello$ .!";

## Écriture et caractères non-imprimables

Tous les caractères ont aussi un code octal ou hexa (ex : \64 ou \x40 pour « @ »). Quelques caractères disposent d'une notation simplifiée (appelés « escape code ») :

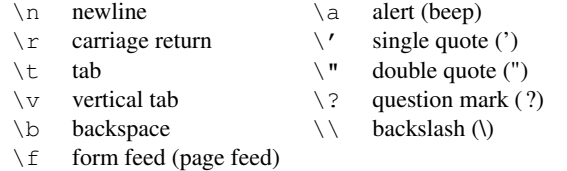

## <span id="page-12-0"></span>4.3 Les opérateurs

Opérateur d'affectation, conversion implicite

## L'affectation (« assignement ») ou opérateur **=**

Variable =  $expression;$ 

Le terme de gauche peut être une variable simple, un élément de tableau mais pas une constante !

```
1 # include <iostream>
2 using namespace std;
3 \text{ int } \text{ main}()4 int i, j = 2;
10 at x = 2.5;6 i = j + x;7 \quad x = x + i;s \qquad \text{cout} \ll \text{''} x = \text{''} \ll x \ll \text{cendl};
9 return 0;
10 }
```
Le code affichera  $x= 6.5$ , une conversion implicite a lieu en ligne 6 vers le type int de la variable i :  $i = int (j + x);$  1.54

## Les opérateurs arithmétiques

#### Liste des opérateurs standards

— l'opérateur unaire de signe : -

— les opérateurs binaires :  $+$ ,  $-$ ,  $*$ , /

Attention à la division d'int, elle retourne un int!

#### L'opérateur binaire modulo **%**

Il n'est valable que sur des opérations entières. Le signe du résultat est (en général) celui du dividende. L'opération suivante retournera -1 :

 $x = -5$  % 2;

## La puissance

L'opérateur de puissance n'existe pas ! Il faut employer la fonction  $p \circ w(x, y)$  nécessitant la directive #include <cmath>.

#### Les opérateurs relationnels

#### Syntaxe

Opérateurs binaires agissant sur 2 expressions et retournant un booléen suivant la syntaxe suivante :

 $Expression_1$  (op.)  $Expression_2$ 

Les opérateurs relationnels disponibles sont :

 $1$  int main () {  $2 \quad \text{int } a = 0;$ 

 $>$  ,  $>$   $=$  ,  $<$  ,  $<$   $=$  ,  $=$  ,  $!=$ 

```
\sin t b = 1;
i \text{ f } (a=b)5 cout << "a<sub>\cup</sub>etb\cupsont\cupégaux \n";
6 else
7 cout << "a_{\mu}et b_{\mu}s ont différents \n";
\delta return 0;
9 }
```
La réponse sera "a et b sont égaux", il ne faut pas confondre l'opérateur = et ==! Ici l'affectation étant réussie (les valeurs ne sont PAS comparées), l'opération retourne un booléen True. 1.56

## Les opérateurs logiques

#### Syntaxe

 $Expr_1$  (op.)  $Expr_2$  (op.)  $Expr_3$ Trois opérations logiques sont disponibles :

&& , || , !

## Principe d'évaluation et "Short-circuit evaluation"

L'évaluation de gauche à droite. Stop dès que résultat défini. if  $((i \ge 0) \& (i \le 9) \& (ii \le 9)$   $(i \le 9)$   $(i \le 9)$ 

Dernière condition ignorée si  $i \notin [0,9]$ 

#### Opérations logiques

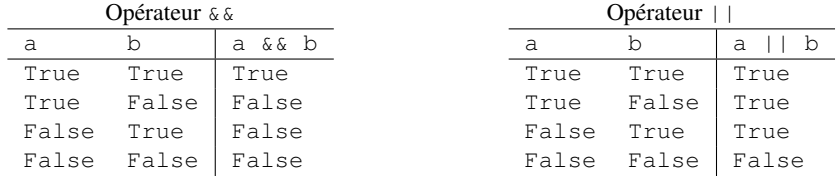

1.57

## Opérateurs logiques bit à bit

## Définition

Permettent de manipuler les entiers (short, int, long) au niveau du bit.

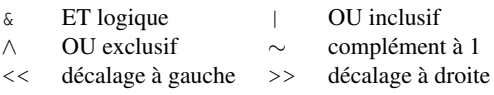

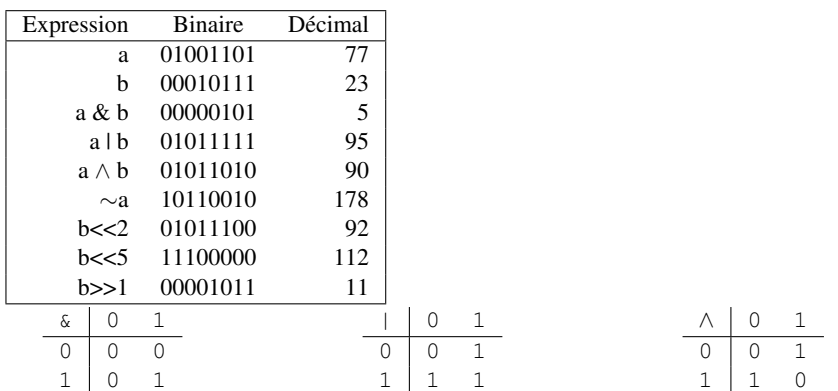

## Les opérateurs d'affectation composée

## Principe de fonctionnement

 $exp r_1 (op.) = exp r_2$ 

est équivalent à :

$$
expr_1 = expr_1 (op.) expr_2
$$

Opérateurs disponibles :

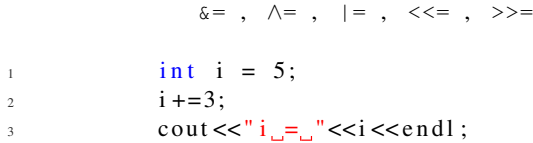

 $+= ,$   $-= ,$   $\star= ,$   $/= ,$   $\frac{9}{6} = ,$ 

Ce bloc d'instruction retourne  $i = 8$ . 1.59

## Opérateurs d'incrémentation et de décrémentation

## Utilisation

 $++$ ,  $--$ 

Incrémentent ou décrémentent la variable associée d'une unité. S'utilisent en suffixe (i++) ou en préfixe  $(++i).$ 

— Le suffixe retourne l'ancienne valeur (retourne puis incrémente);

— Le préfixe retourne la nouvelle valeur (incrémente puis retourne).

```
1 int i = 5, a;
     2 \text{ a } = \text{i} + \text{+};
     3 cout <<sup>1</sup> a<sub>1</sub>=<sub>1</sub>" <<a<<end ;<br>4 cout <<sup>1</sup> i = "<<i<<end !
     4 cout <<" i _{\text{u}} =_{\text{u}}"<<i <<endl;
Retourne a = 5 et i = 6.
                                                                1 int i = 5, a;
                                                                2 \text{ a } = ++i ;3 \quad \text{cut} << \mathbf{a}_{\square} = \mathbf{a}^{\top} << a << \text{endl};
                                                               4 cout << "i \rightarrow \infty" << < < < < < < < < < < 
                                                        Retourne a = 6 et i = 6.
```
## Autres opérateurs

Opérateur virgule : **,**

Exécution de gauche à droite. La dernière expression compte pour l'évaluation.

 $a = (b=3, b+2)$ ;

retourne  $a = 5$  et  $b = 3$ .

## Opérateur conditionnel ternaire : **: ?**

 $x \ge 0$  ?  $x : -x;$  $m = ((a > b) ? a : b);$ 

codent respectivement "valeur absolue" et "maximum".

#### Opérateur conversion de type

Appelé cast, il permet de modifier le type d'un objet.

int  $i=3$ ,  $j=2$ ;  $\text{cout} \ll (\text{float}) i / j \ll \text{endl}$ ;

Règle de priorité des opérateurs

```
: :
 \left(\begin{array}{ccc} \rule{0pt}{12pt} \rule{0pt}{2pt} \rule{0pt}{2pt} \rule{! ∼ ++ -- - &(adresse) *() new/delete sizeof()
. \star \rightarrow \star* / \frac{9}{6}<br>+ -(binaire)
                -(\text{binaire})<< >>
< <= > >=
== !=& (ET bit à bit)
∧
 \|&&
|\;|? :
= += -= *= /= %= &= ∧= |= <<= >>=
 ,
```
## <span id="page-15-0"></span>4.4 Les instructions de contrôle

#### if. . . else

Syntaxe

```
i if (expression 1)
2 instruction_1
3 else if (expression_2)4 instruction 2-15 instruction 2-26 instruction_2_3
7 }
s else if (expression -3)
9 instruction_3
10 e l s e
11 instruction_4
```
#### Imbrications de **if**

Le else s'applique au premier if précédent non attribué.

 $\int$  if (a  $\leq$  b) 2 if  $(b \leq c)$  $3 \qquad \qquad \text{cout} \ll \text{"ordonn\'e} \ln \text{"};$  $4$  e l s e cout << "  $non\_ordon$  n  $n$ "; 1.61

1.62

## Instruction switch

## Syntaxe

```
1 switch (expression_etiquette){
2 \text{ case} constante 1:
3 \t\t in structions_14 \text{ break};
5 \qquad \text{case} \quad \text{constante\_2}:
6 instructions 2
7 \text{ break};
8 . . .
9 case constante_n:
10 instructions_n
h_1 break :
12 default:
13 instructions def
14 }
```
## Explications

- Évalue expression\_etiquette (type int ou char).
- Effectue un test logique == successivement sur les constantes énumérées par les case.
- Exécute default ssi. aucun test n'est True.

## Exemple de switch

```
1 using namespace std;
2 \quad \text{int} \quad \text{main} () {
3 int n;
4 cout << " Entropy_{\text{inter}} entier : \text{``}";
5 cin >>n;
6 switch (n) {
7 \text{ case } 0: \text{ cout} \ll^{\text{``}}: \text{null} \ln^{\text{''}} \ll \text{endl};\frac{1}{8} break;
9 case 1: cout << ": \text{un} \in \mathbb{R}^n" << endl ;
h b re ak;
11 case 2: cout << ": deux \n" << endl ;
h b reak;
13 default: cout << ": trop grand \n" << endl;
14   }
15 }
```
On peut utiliser des char et les comparer à des int, ils sont systématiquement convertis en int. 1.66

## <span id="page-16-0"></span>4.5 Les boucles

Boucle while

## Principe

Tant qu'une condition est vérifiée (est True), un bloc d'instruction est exécuté. On sort de la boucle quand la condition est False. Le bloc n'est jamais exécuté si la condition est False au départ.

## Syntaxe

 $i - int$   $i = 1$ ; 2 while  $(i < 10)$  {  $3$  cout << " $i =$ " << i << endl ;  $i + 1$ ; <sup>5</sup> }

1.68

1.67

## Boucle do...while

## Principe

Variante de la boucle while avec test après exécution du bloc d'instruction. L'instruction sera exécutée au moins une fois.

## Syntaxe

```
1 int a;
2 do {
3 cout << " Entrer \lim_{m \to \infty} entier \lim_{m \to \infty}";
4 cin >>a;
5 cout << end 1 << "L' entier est : "<< a << end !;
6 }
7 while ((a \le 0) | (a > 10);
```
## Boucle for

#### Principe

```
for (expr_1 ; expr_2 ; expr_3) {
  in structions
}
```
est l'équivalent des instructions :

```
exp r_1;
while (\text{expr}_2) {
  in structions
  exp r_3;
}
```
Exemple :

```
for (int i=0; i < 10; i++){
   \text{cout} \ll \text{''} i = \text{''} \ll i \ll \text{end};
}
```
 $\hat{A}$  la fin de la boucle, i vaut 10. 1.70

## break non conditionnel

## Principe

L'instruction break permet de sortir d'un structure de contrôle ou d'une boucle indépendamment de l'état du test. break fait sortir de la boucle la plus interne.

```
1 using namespace std;
2 \quad \text{int} \quad \text{main}()3 for (int i=0 ; i < 5 ; i++){
4 cout << " i = " << '< \le i << \le endl ;
i f (i == 3)6 break;
7 }
8 cout << "Valeur de i en sortie : " << i << endl ;
9 }
```
### continue non conditionnel

#### **Principe**

L'instruction continue permet de passer directement au tour de boucle suivant. Le reste des instructions de la boucle est ignoré pour ce tour.

```
_1 #include <iostream>
2 using namespace std;
3 int main ()
4 {
5 for (int i=5 ; i > 0 ; i--)
6 \qquad \qquad\bar{f} if ( i < 3)
8 continue:
9 cout <<i<<", '';
10 }
11 cout << "D\acute{e}collage ! " << endl ;
12 }
```
## <span id="page-18-0"></span>5 Utilisation avancée

## <span id="page-18-1"></span>5.1 Retour sur les types

## Synonyme de type

#### Type

Un type doit être vu comme une garantie : Il indique ce qu'est une variable et surtout, ce qu'on peut en faire.

#### **typedef**

On peut déclarer un "synonyme" avec l'instruction typedef.

1 typedef unsigned long int ulong;  $2 \text{ ulong } i = 1$ ;

*En pratique*

Jusqu'ici, les types sont plutôt courts. Nous verrons, après l'introduction de la POO, qu'ils peuvent vite devenir. . . encombrants. Dans ces situations, typedef est utilisé, ou plutôt sa version moderne using.

### Conversion des types

#### Conversion et promotion

- Implicite : Le type peut être adapté par le compilateur (danger de perte d'information)
- Explicite : Le préfixe (type) var permet de forcer un type type sur la variable var, on parle de « type-casting »

## Initialisation universelle et uniforme

{..} permet d'initialiser "sans risque" de conversion

```
1 double taille = 5; // 5 est un int
2 \text{ int } 1(5.2);3 \text{ int } 1 \{5.2\}; // erreur
4 int a\{3\};5 double b = a + 2.5; // addition int + double
```
## Conversion plus complexe de type

Nous verrons en POO des opérateurs de conversion de type bien plus explicites comme static\_cast<int>.

1.75

1.72

1.73

## <span id="page-19-0"></span>5.2 Types composés

## Les tableaux

## L'opérateur de déclaration de tableau : suffixe **[]**

La plupart des variables peuvent être déclarées en tableau. Ce tableau hérité du C (« C-array ») est statique :

Sa taille doit être connu à la déclaration. int taille =  $12$ ;

double mois [taille];

#### "Inconvénient"

Nous verrons plus loin comment manipuler des pointeurs, ces pointeurs permettent aussi de manipuler les tableaux C.

## *En pratique*

Héritage du langage C, ces tableaux sont très « primitifs ». Si le choix est donné, il est préférable d'utiliser des conteneurs de la STL comme std::vector ou std::array que nous présenterons plus tard.

## Les tableaux (suite)

## Accès aux données

L'accès aux éléments du tableau se fait par l'opérateur []. Ne pas le confondre avec l'utilisation de [] pour créer le tableau !

## Contrôle des bornes

Comme souvent en informatique, la numérotation commence à 0. Attention, mois [12] n'existe donc pas ! Il est cependant possible de compiler le code avec ce genre d'erreur...

> $\frac{1}{1}$  int taille = 12;  $2$  double mois [taille]; 3 4 mois  $[0] = 123.45$ ;  $5 \text{ mois} [11] = 999.99;$ 6  $\tau$  mois [45] = 33.33; // Compile mais plante

## Les tableaux (fin)

#### Initialisation

Les tableaux sont déclarés non initialisés. Deux méthodes :

- Par une boucle for
- Par une liste d'initialisation {  $, \, , \,$  }

#### Initialisation spéciale

La liste d'initialisation permet un raccourci : Elle donne automatiquement la taille.

```
1 / I Boucle
\frac{1}{2} int taille = 12;
3 double salaire [taille];
\frac{4}{4} for (int i=0; i<taille; \pm i)
     salaire [i] = 2000.0;
6
7 // Liste d'initialisation
\{8 \} double prix [3] = \{152.5, 33.58, 1978.33\};9 int toto [] = \{2, 5, 17\}; // Taille implicite
```
1.79

1.77

## Adresse et indirection (dereference)

#### Préfixe **&** (d'une variable)

Cet opérateur retourne « l'adresse mémoire » d'une variable

#### Préfixe **\*** (d'une variable)

Permet de suivre une adresse contenu dans une variable et d'accéder au contenu stocké.

#### Le pointeur : suffixe **\*** (d'un type)

Une variable contenant une adresse est nommé un pointeur. Il est nécessaire d'indiquer le type pointé.

 $1$  double  $a = 55.5$ ;  $\overline{2}$  $3$  double  $*$  pa =  $\&a$ ; 4 double  $*pa2 = &a // Possible$  $5$  double  $*$  pa3 = &a; // Possible (aussi) 6  $7 \quad double \quad b = *pa + 1;$ 

#### Pointeur et tableaux

#### Le vrai visage du tableau

La déclaration d'un C-array n'est en fait qu'un pointeur ! Il est plus « pratique » [1](#page-20-0) d'indiquer le type des données du tableau et où les trouver. Un tableau est donc un pointeur sur le premier élément du tableau.

> 1 int a  $[$   $=$  {1, 2, 3, 4, 5}; 2 int\* pa = a; int\* pa2 = &a [0]; 3 4 int  $b = * (a+1); b++, a [2] = b+10;$  $5 \text{ pa} = \&a[3]; \times ba = 5;$ 6 pa + +;  $*$  pa = 6;

#### *En pratique*

On s'en sert rarement, on utilise des conteneurs de la STL (pas forcément plus simples mais moins sujets aux erreurs).

#### Pointeurs en folie

## Pointeurs de pointeurs

Il est possible de créer des pointeurs de pointeurs.

char  $a$ ;  $a = 'z'$ ; char  $*$  b = &a; char  $**$  c = &b;

#### Pointeur universel

void est un type fondamental particulier, il est possible de créer un « void pointer » qui peut stocker une adresse de type quelconque. Aucune indirection possible.

## Pointeur nul

Le mot clef nullptr permet d'indiquer qu'un pointeur ne pointe sur rien (NULL dans les codes anciens).

int  $*$  p = 0; if  $(p == nullptr)$  cout  $<< "vide$ .!";

1.82

1.81

<span id="page-20-0"></span><sup>1.</sup> Définition de « pratique » sujet à caution et n'impliquant que les informaticiens concernés. Nul n'est tenu des dommages encourus, à utiliser à vos risques et périls. Ni échangé, encore moins remboursé.

## Définir un contenu constant

## Définir une "constante"

- constexpr : La constante est connue à la compilation
- const : La constante est connue à l'entrée dans la portée

#### *En pratique*

- constexpr est apparu avec le C++11. Il est donc encore assez rare mais il est souvent le meilleur choix.
- Déclarer des variables constantes permet d'éviter de faire apparaître des « magic numbers » dans son code et les remplacer par des identificateurs explicites (ex : 3.14159, 299792458)

#### Et les fonctions ?

- constexpr peut être associé à une fonction (notion relativement avancée et peu utile aux débutants)
- On verra en POO un sens supplémentaire à const

#### Pointeur constant ou pointeur de constante ?

```
1 int x;
2 // non-const pointer to non-const int
       int * p1 = &x;4 // non-const pointer to const int
5 const int \ast p2 = &x;
6 // const pointer to non-const int
        int * const p3 = &x;8 // const pointer to const int
9 const int * const p4 = \&x;
```
## Le Bon, la Brute et le Truand

Le premier const (du type) a le même sens préfixé ou suffixé :

const int  $*$  p2a = &x; int const  $*$  p2b = &x;

*En pratique* Tout le monde s'y prend au moins à trois fois. . .

## <span id="page-21-0"></span>5.3 Les fonctions

#### Définitions

## Construction

```
type nom (param1, param2, ...)
\{ instructions \}
```
- type : Type de ce que retourne la fonction
- nom : Identificateur d'appel
- paramX : Liste ordonnée des types des arguments
- instructions : Corps d'exécution de la fonction

Les fonctions sont caractérisées par l'usage de l'opérateur d'appel operator() (call operator) en suffixe d'une variable.

## Signature, surcharge

- Le couple nom et liste des paramètres constitue la signature d'une fonction, elle doit être unique.
- Une fonction ayant même nom mais une liste d'argument différente est appelée une surcharge de la première fonction (exemple operator+).

1.83

1.84

1.85

## Exemple

```
_1 #include <iostream>
2 using namespace std;
3
4 int addition (int a, int b) {
5 return a+b;
6 }
7
8 double addition (double a, double b) {
9 return a+b;
10 }
11
12 int main (void)
13 {
14 cout \ll addition (2, 5) \ll endl;
15 double a = 2.5; double b = 6.5;
16 cout \ll addition (a, b) \ll endl;
17
18 return 0;
19 }
```
#### Conseils en vrac

Pourquoi des fonctions ?

- La fonction est l'unité algorithmique qui permet de structurer la résolution d'un problème
- Définition plus concrète : Unité de découpage exprimant une tâche simple
- Il est conseillé d'essayer de limiter ses fonctions à « un écran » de longueur et de subdiviser si ça devient trop long
- Recyclez le travail : si un bout de code apparaît plus de 3 fois, transformez le en fonction
- Le nom des arguments n'a aucune importance, leur ordre et leur type est essentiel
- Profitez de la surcharge : À tâche similaire, nom similaire !
- Le compilateur ne vérifie rien sur la tâche d'une surcharge, à vous de conserver un « sens » similaire

#### <span id="page-22-0"></span>5.4 Passage des arguments

## Copier l'argument

## Passage par valeur / Pass-by-value

int mafonction  $(int a)$ }

On clone le contenu de la variable donnée en argument, elle ne sera donc pas modifiée par la fonction. On parle d'une copie locale de la variable (construction par copie cf. plus tard).

```
\frac{1}{1} int matonction (int premier) {
2 premier += 2;
3 return premier; }
4
5 int main (void) {
6 int a = 5;
7 \quad \text{int } b = \text{maton} (a);
s cout \ll a \ll endl; // 5
     cout \ll b \ll endl; // 7
10
11 return 0;
12 }
```
1.90

1.87

1.89

## On travaille sur l'original...

#### Passage par référence **&** / Pass-by-ref

int mafonction  $(int & a)$ }

On travaille directement sur la variable donnée en argument.

- Extraire plusieurs résultats d'une fonction
- Éviter de copier un argument trop lourd

```
1 void echanger (int& premier, int& second) {
 2 \quad \text{int temp} = \text{premier};
 \beta premier = second; second = temp;
 4 }
 \sim6 int main (void) {
7 \quad \text{int} \quad a = 5; \text{int} \quad b = 10;\text{se} echanger (a, b);
9 cout \ll a \ll endl; // 10
10 cout \lt\lt b \lt\lt endl; // 5
\begin{array}{ccc} & & & \text{1} & \text{1} &
```
### Mais promis, on ne va rien casser

## Passage par référence constante **const &** / Pass-by-const-ref

```
int mafonction (const int& a)\{\}
```
On travaille avec l'original mais on garantit de ne pas modifier le contenu.

- Le compilateur refuse une modification
- On se passe aussi de faire la copie

```
1 void imprimer (const int& premier,
2 \qquad \qquad \text{const} \quad \text{int} \& \quad \text{second} \, \text{)}3 cout \ll "Mon premier est " \lt\lt premier;
4 cout << "_et_mon_second_" << second << endl;
5 }
6
7 \quad \text{int} \quad \text{main} \left( \text{void} \right)\sin t a = 5; int b = 10;
9 imprimer (a, b);
10 }
```
## Économie d'argument

#### Valeurs par défaut / Default value

double toto (double  $a$ , double  $b=2$ ) {}

On définit une valeur par défaut d'un argument et autorise d'appeler la fonction sans l'indiquer

— Permet d'alléger les écritures

— Ne fonctionne que sur les X derniers arguments de la liste

```
1 double diviser (const double & a=1,
2 c o n s t d o u bl e& b = 2 ) {
3 return a/b;
4 }
5
6 int main (void) {
    double a\{5\}, b\{10\};
\frac{8}{18} cout << diviser (); // 0.5
9 cout \lt\lt diviser (10); // 5
10 cout << diviser (12, 3); // 4
11 \t3
```
1.91

## Et un tableau ?

#### Tableau comme argument

```
void impList(int v[][2][5], int taille)
```
— On passe l'adresse et le type, la taille réelle est inconnue

```
— Seule la dimension externe est inconnue
```

```
_1 void implist 2D (int v[][2], int taille) {
\frac{1}{2} for (int i=0; i<taille; ++i){
3 \quad \text{for (int } j = 0; j < 2; ++j)4 cout \langle v[i][j]\langle v \rangle;
5 cout \lt\lt endl;
6 }
7 }
```
*En pratique*

On note encore une fois l'aspect archaïque du C-array. On se sert ici de l'équivalence tableau/pointeur.

## Règles générales

## Quel type de passage ?

- Pass-by-value : petits arguments
- Pass-by-const-ref : objets plus larges sans modification
- Utiliser la valeur de return plutôt qu'une référence
- Pass-by-ref si on n'a pas le choix

#### *En pratique*

Le troisième point indique qu'on préfère utiliser l'argument de return plutôt qu'une fonction sans retour (void) avec un argument par référence.

## Cas où on n'a pas le choix

- Objets pouvant changer en interne (ex : mémoire pour les conteneurs comme std::vector)
- Fonctions modifiant plusieurs arguments (un seul return disponible)

## <span id="page-24-0"></span>5.5 Déclaration et définition

## « Dis moi qui tu es, et je te dirai... »

## Déclaration

Instruction qui introduit un nouvel identificateur.

- Elle spécifie le type de l'identificateur (de la variable de retour pour une fonction)
- En option, elle l'initialise (avec une valeur ou le corps pour une fonction)

#### Définition

Une définition spécifie complètement un objet, elle « définit » l'espace mémoire à réserver et ce qu'il contient, elle spécifie les actions qu'effectue une fonction.

#### *En pratique*

- Toutes les définitions sont des déclarations mais l'inverse n'est pas toujours vrai (ex : double sqrt ( double))
- Il est possible d'avoir plusieurs déclarations mais qu'une seule définition.

1.94

1.95

## Déclarations de fonctions

## Notion de prototype

Une fonction doit être déclarée avant de pouvoir être utilisée, mais sa définition peut venir plus tard, voire après ses appels. On parle alors de « forward declaration », de pré-déclaration ou de prototype. Il n'est pas nécessaire d'y nommer les arguments.

```
1 // Declaration
2 double carre (double);
3
4 int main (void) {
5 // Appel
6 cout \ll carre (25.3) \ll endl;
7 return 0:
8 }
9
10 // Definition (aussi declaration)
11 double carre (double a) {
12 return a*a;
13 }
```
## Organisation des fichiers

## Fichier en-tête : **.h**

Ces fichiers sont prévus pour regrouper les déclarations

#### Fichier source : **.cpp**

Ces fichiers regroupent les définitions (fonctions, classes)

## *En pratique*

On utilise la directive #include pour inclure les déclarations dans :

— Le fichier de définition (cahier des charges)

— Les fichiers utilisant les objets déclarés

#### Unité de compilation

Les fichiers en-tête permettent de distribuer les déclarations. Chaque unité de compilation saura que « les fonctions existent et sont définies quelque part ».

#### Un mot sur les en-tête

#### Programmation modulaire

Les en-tête permettent d'organiser son code en regroupant les objets par "thème" : modules ou librairies.

#### Include Guards

Les inclusions multiples et répétées posent un soucis de compilation quand on ajoute "quelques" définitions "thématiques". On se sert alors de macros nommées « Include Guards » composées des directives #ifndef, #define et #endif.

```
# if n d e f MESMATHS H
\frac{1}{2} # define MESMATHS_H
3
4 double sqrt(double, int i = 2);
5 double carre (double);
6 int carre (int);
\tau double addition (double, double);
8
9 # end if // MESMATHS H
```
1.100

1.98

## Notion de portée

## Portée / Scope

Une déclaration introduit un nom associé à une portée.

- Global scope : Sur le fichier
- Namespace scope : Une portée dotée d'un nom (ex : std)
- Class scope : Portée d'une classe (cf. POO)
- Local scope : entre une paire {} ou une liste d'arguments
- Statement scope : dans une instruction (ex : for)

## *En pratique*

- On utilise souvent l'indentation afin de marquer visuellement les différents niveaux de portée. Un IDE l'effectue presque toujours automatiquement.
- Certaines portées sont invisibles (exemple une boucle  $if d'une ligne$ )

## Résolution de nom

## Espace de nom : **namespace**

Portée dotée d'un nom afin de regrouper des fonctions, des variables, des objets. L'opérateur de résolution de nom :: permet de spécifier le namespace visé.

## Directive **using**

Permet d'introduire un objet ou un espace de nom dans l'espace de nom global et de se passer de l'opérateur ::

```
\frac{1}{1} #include <iostream>
\overline{2}3 using std:: cout;
4
5 int main (void) {
6 double variable;
7 cout \ll "Entrez un nombre : " \ll endl;
s \quad \text{std} :: \text{cin} \gg \text{variable};
\overline{6}_{10} return 0;
11 }
```
## <span id="page-26-0"></span>5.6 Retour sur la compilation

## Compilation et édition de liens complex.h

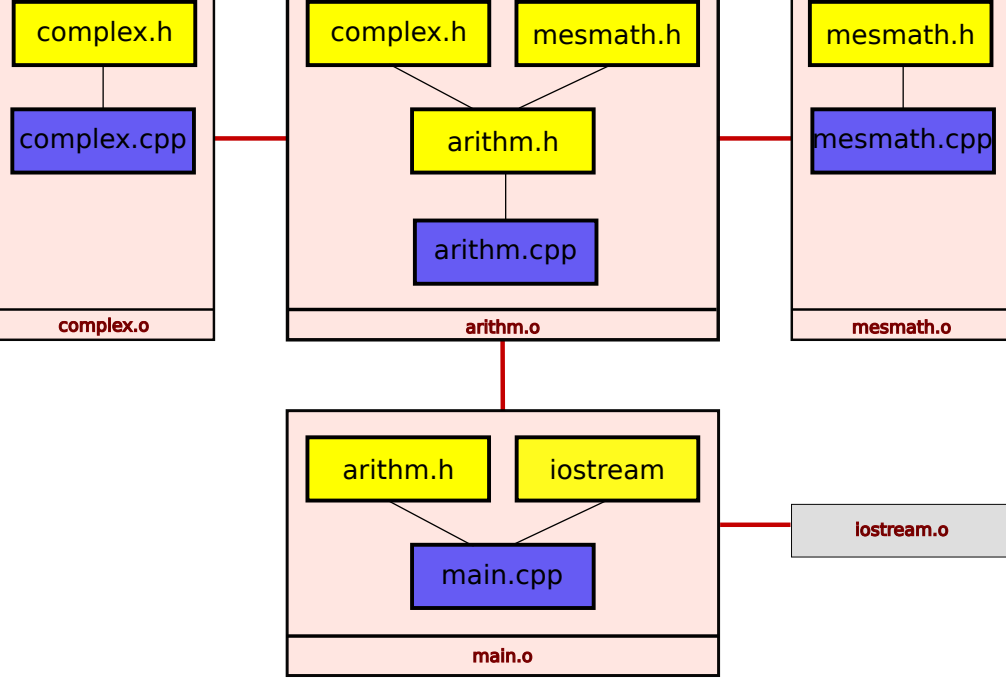

1.101

1.102